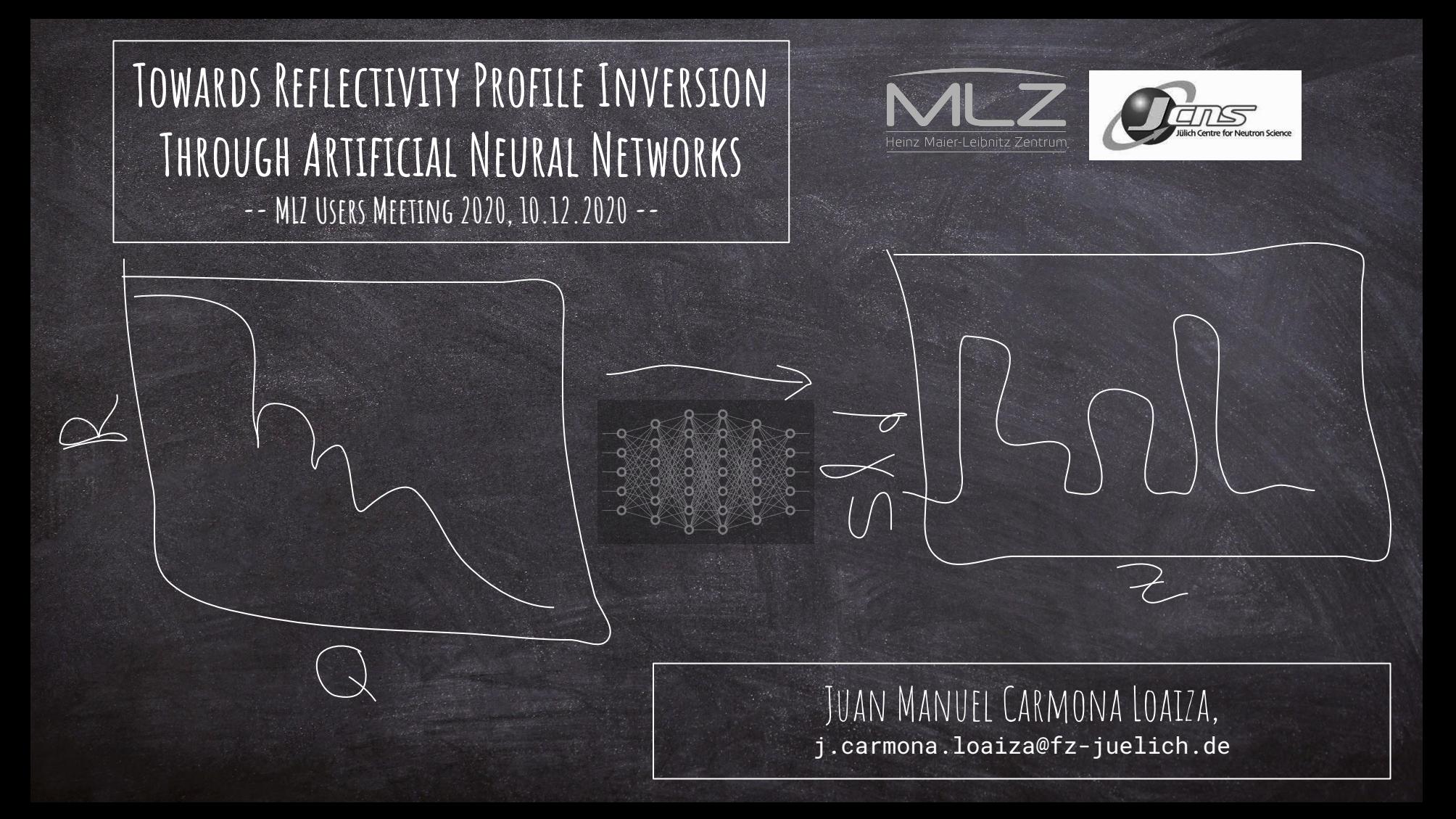

### Traditional Fitting

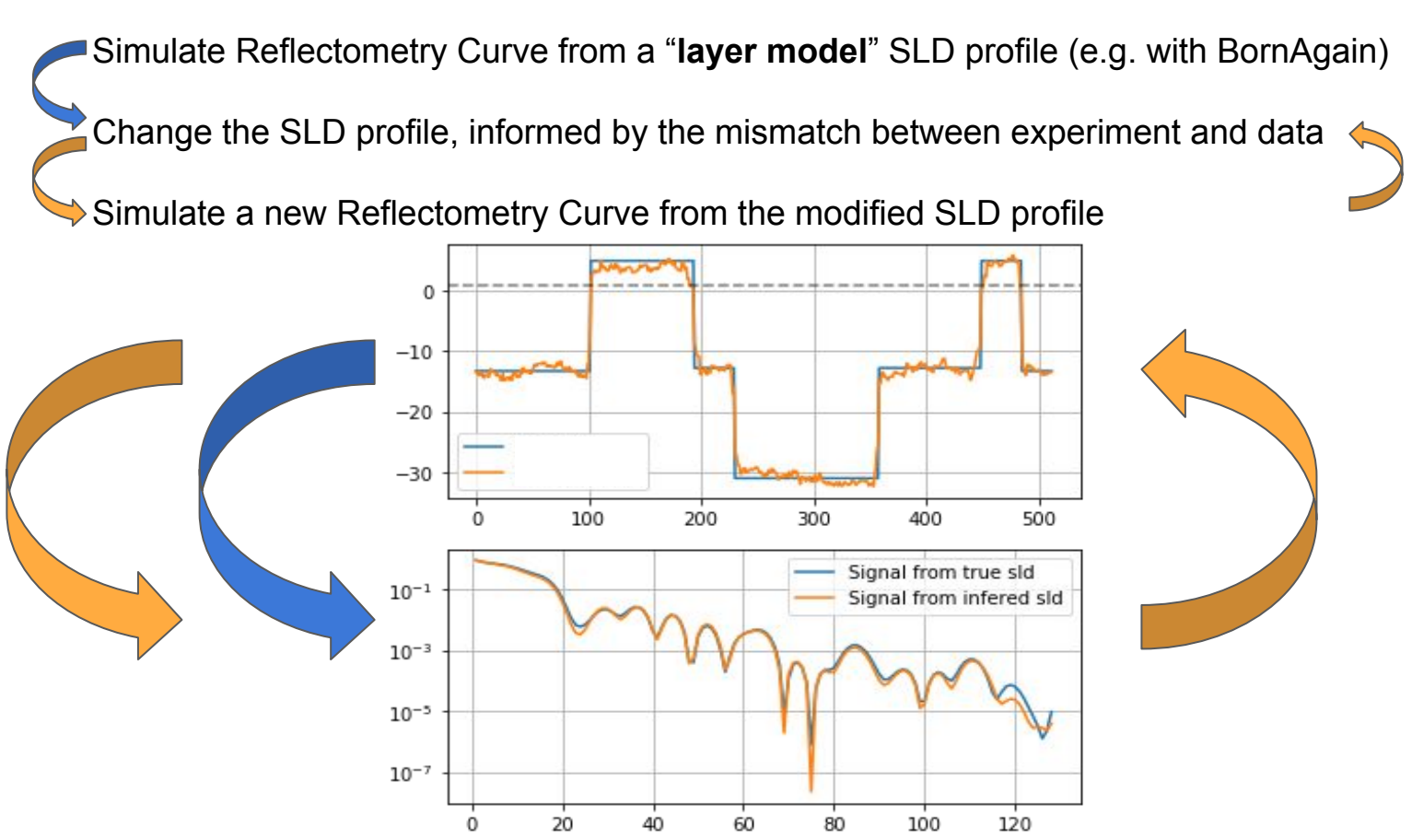

# Batch Fitting - Prototype Idea of Overall Workflow - "One Click Fitting"

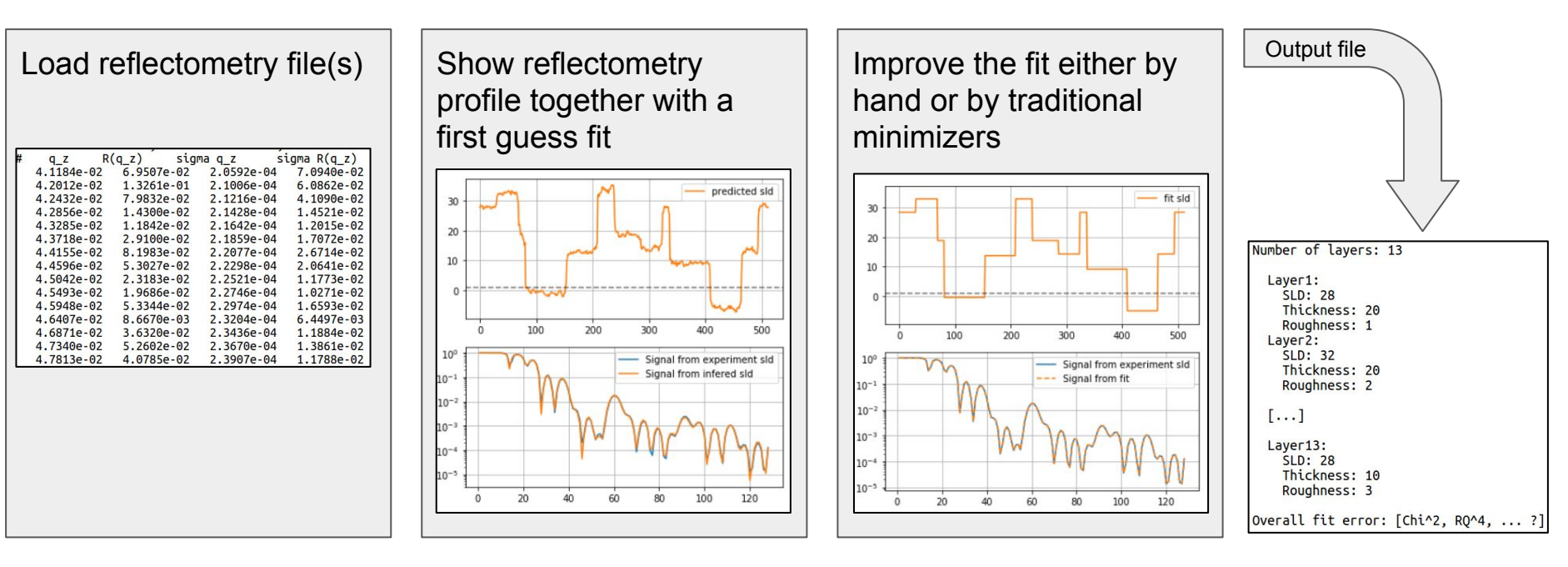

#### The phase problem

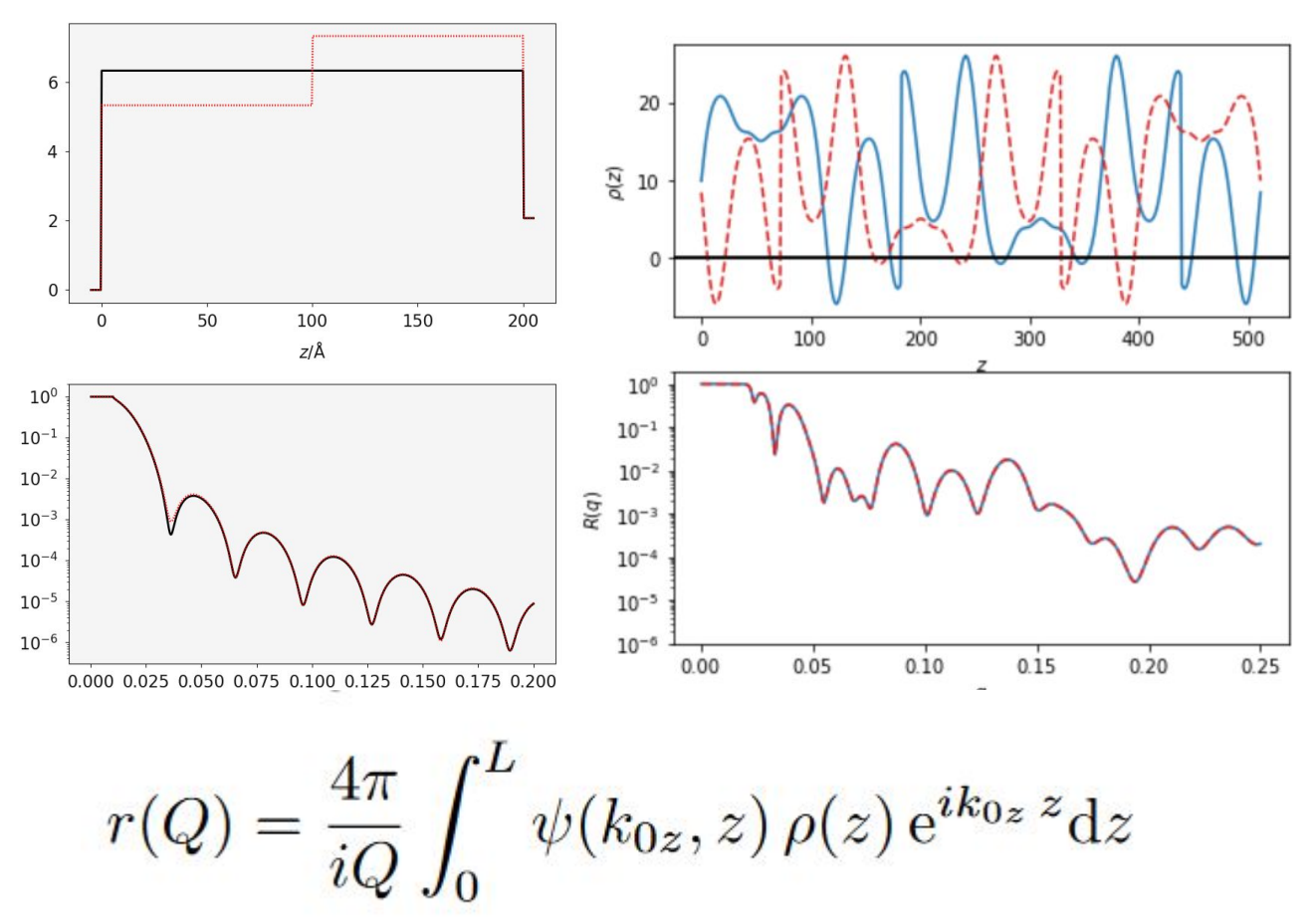

#### Phase problem Workaround: Take a *branch*

"Square root analogy"

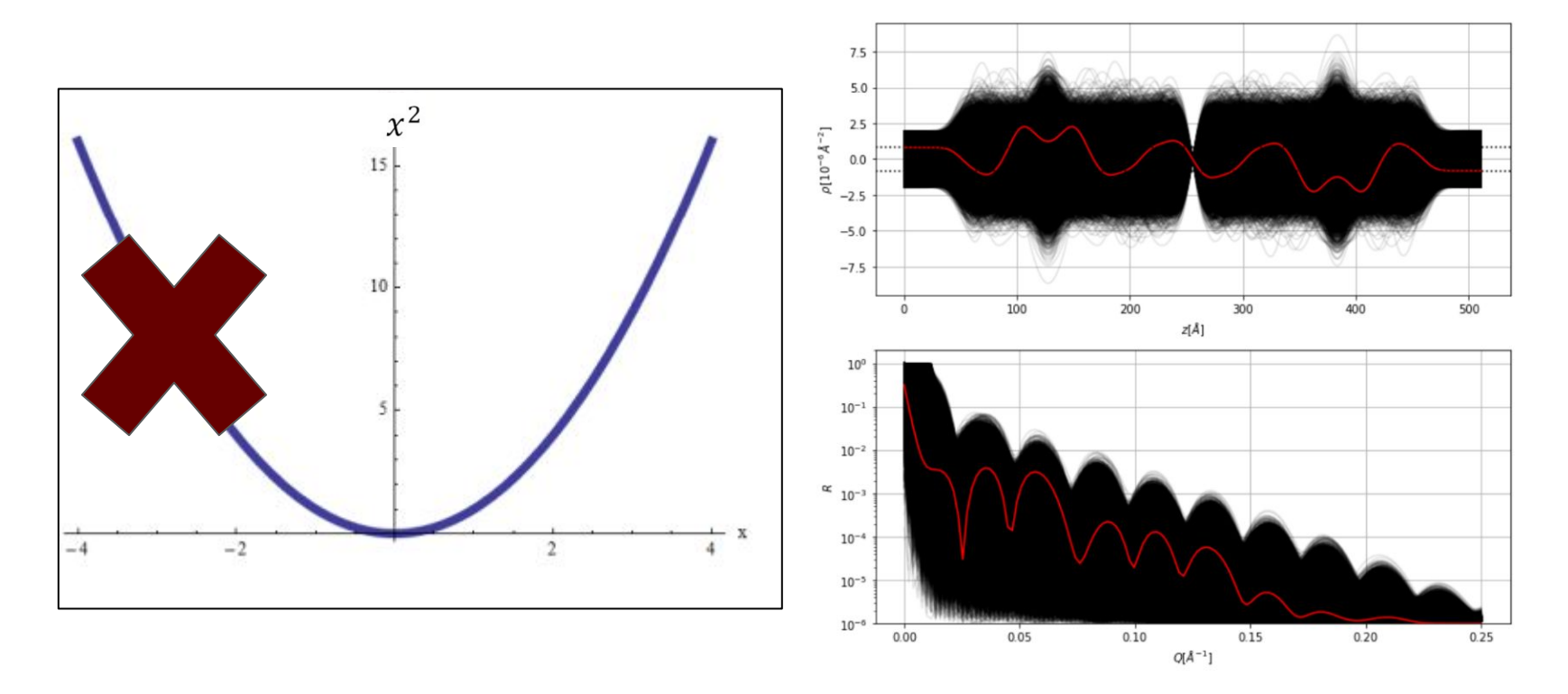

#### Artificial Neural Network Batch Fitting

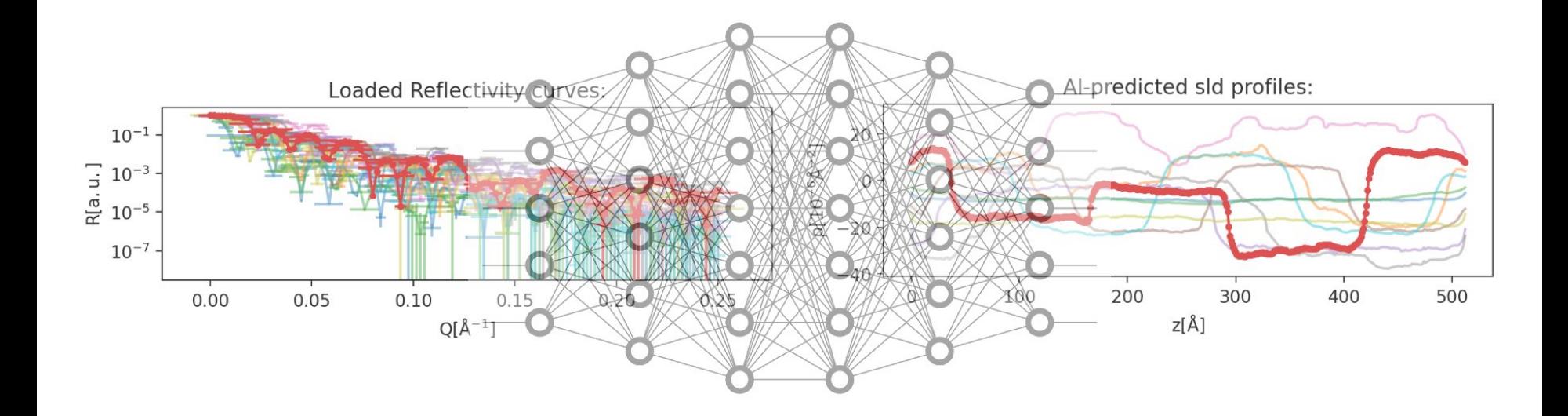

### ANN fitting - First implemented prototype

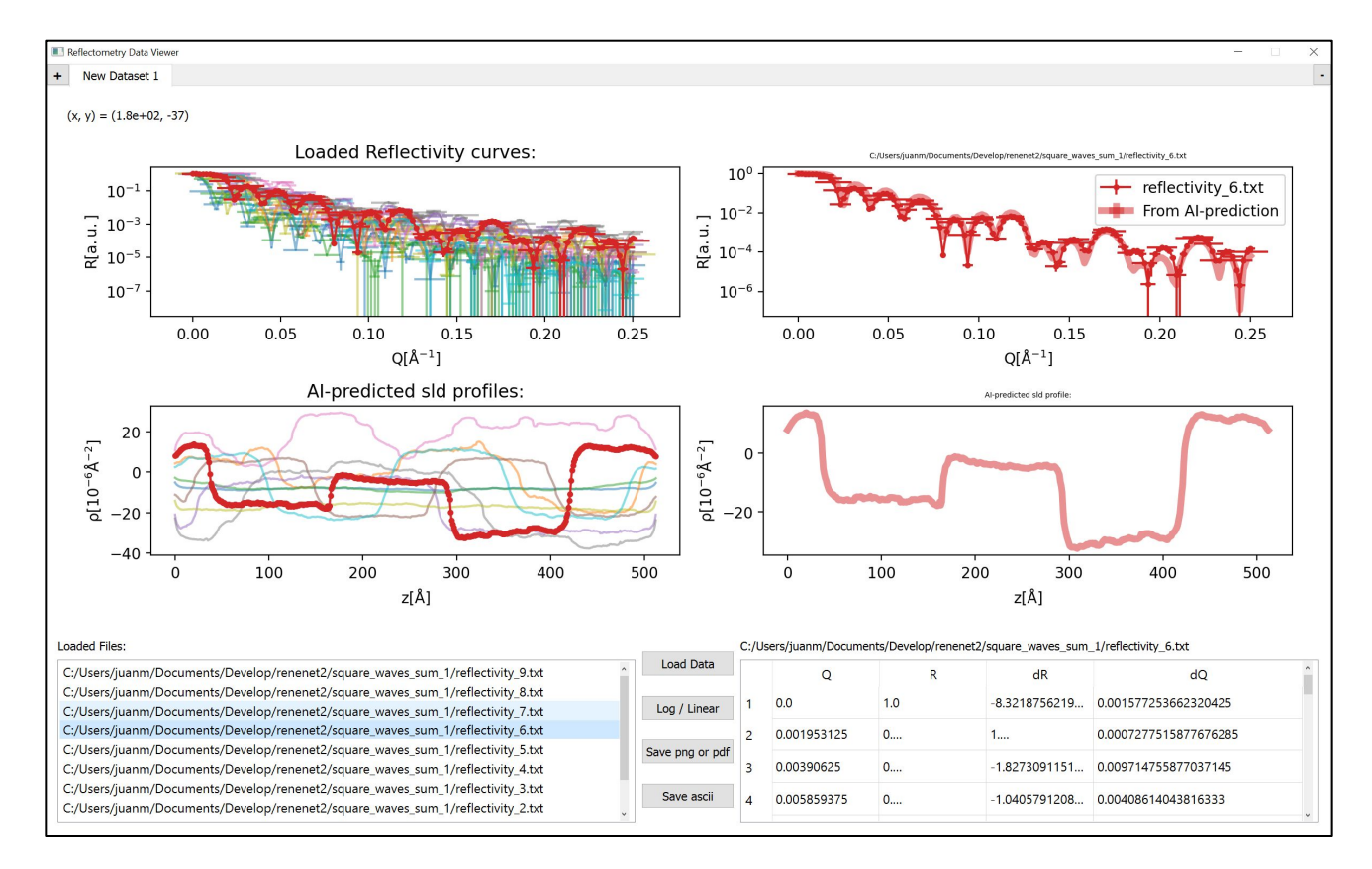

# Pros / promises:

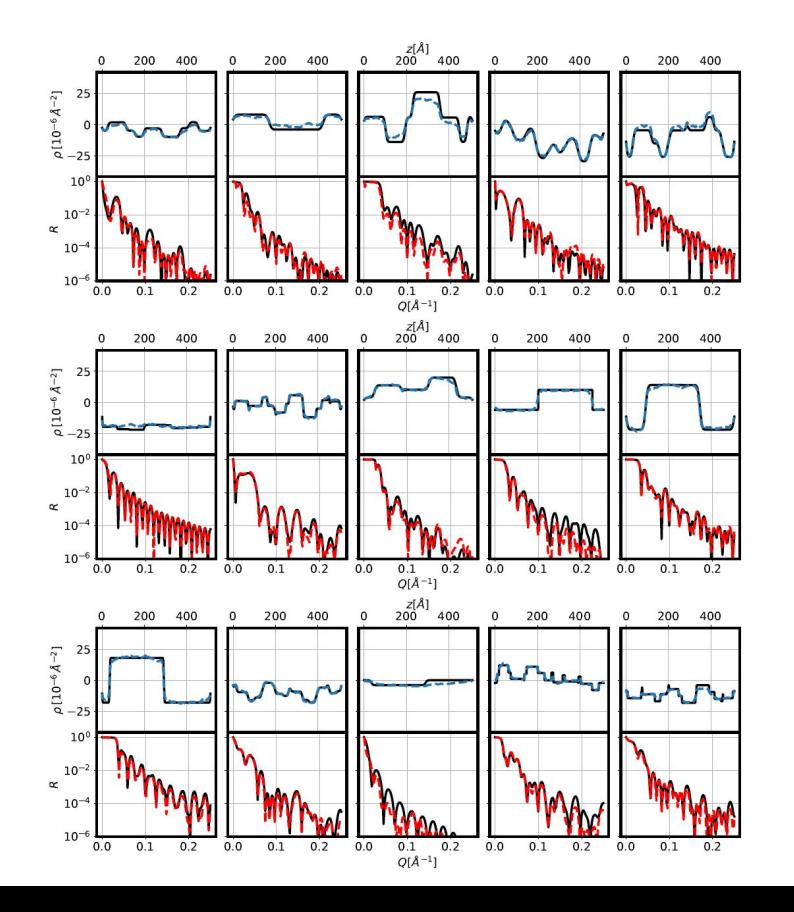

- Real time analyses possible
- One click preliminary results
- Provide a probable first guess, even if wrong
- Fast batch analyses

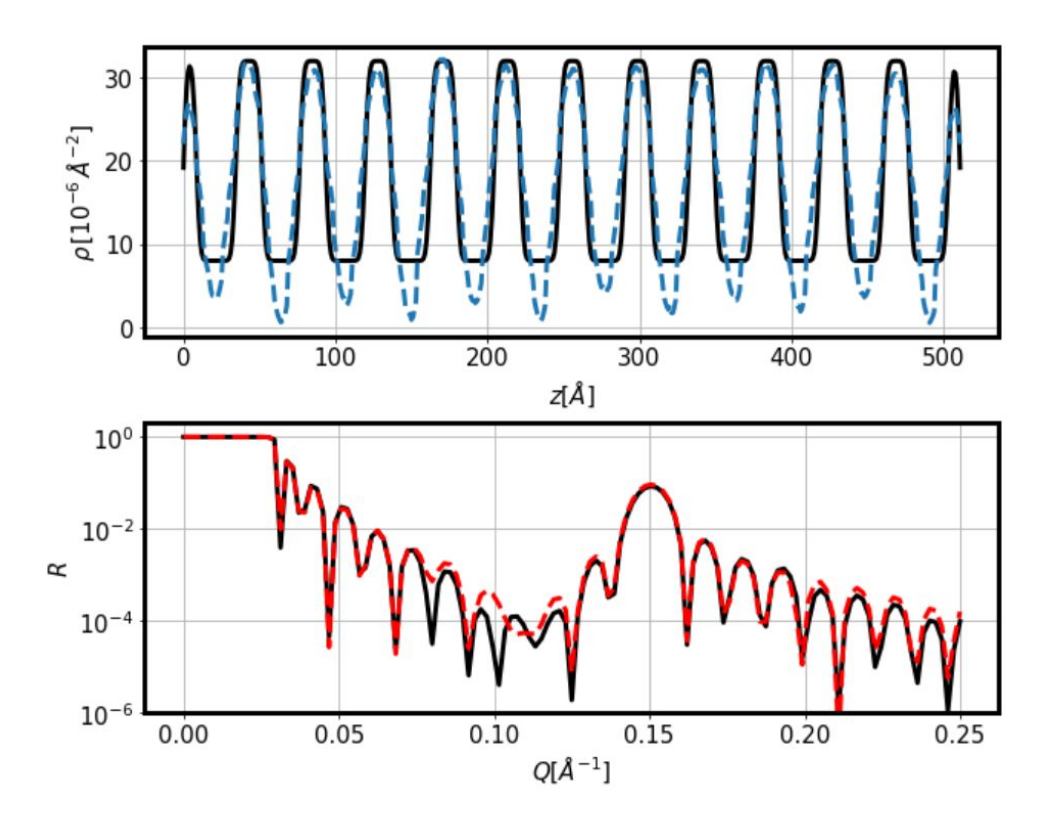

## Caveats and limitations:

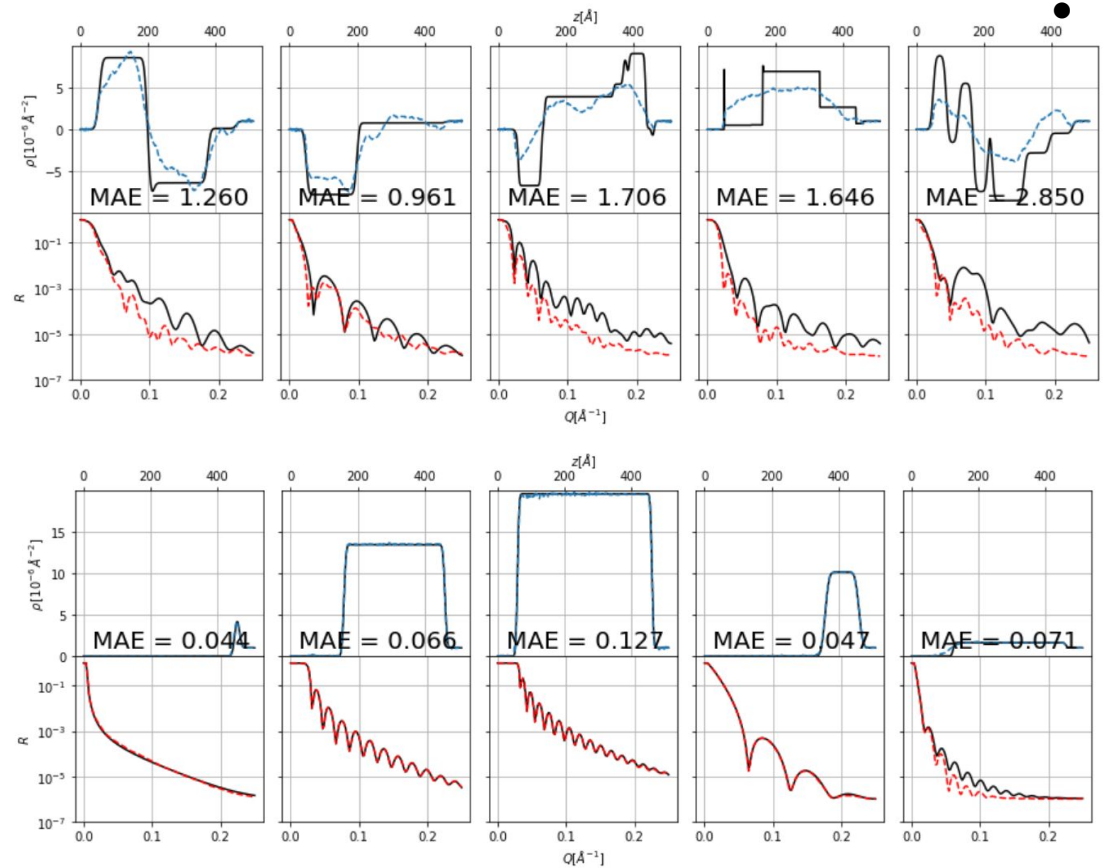

- SLD family needed in advance
- Can return an sld that matches the reflectivity curve but that is nevertheless wrong
- User intervention to properly define the locations of the interfaces between layers

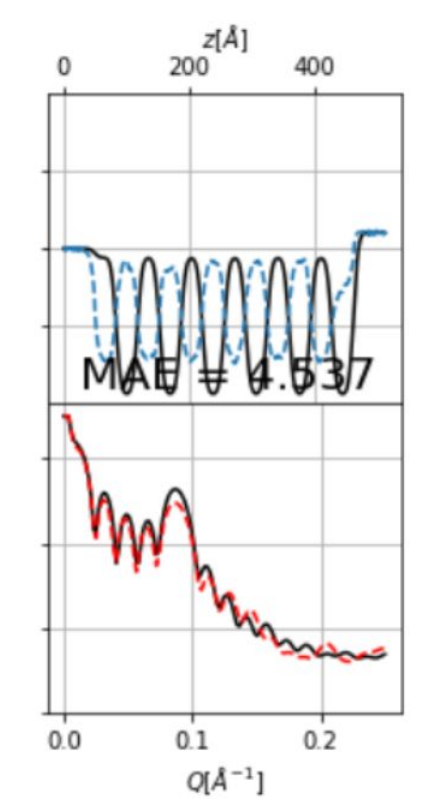

#### More info on the arXiv:

**Physics > Computational Physics** 

[Submitted on 15 Oct 2020]

## **Towards Reflectivity profile inversion** through Artificial Neural Networks

Juan Manuel Carmona-Loaiza

Link: <https://arxiv.org/abs/2010.07634>

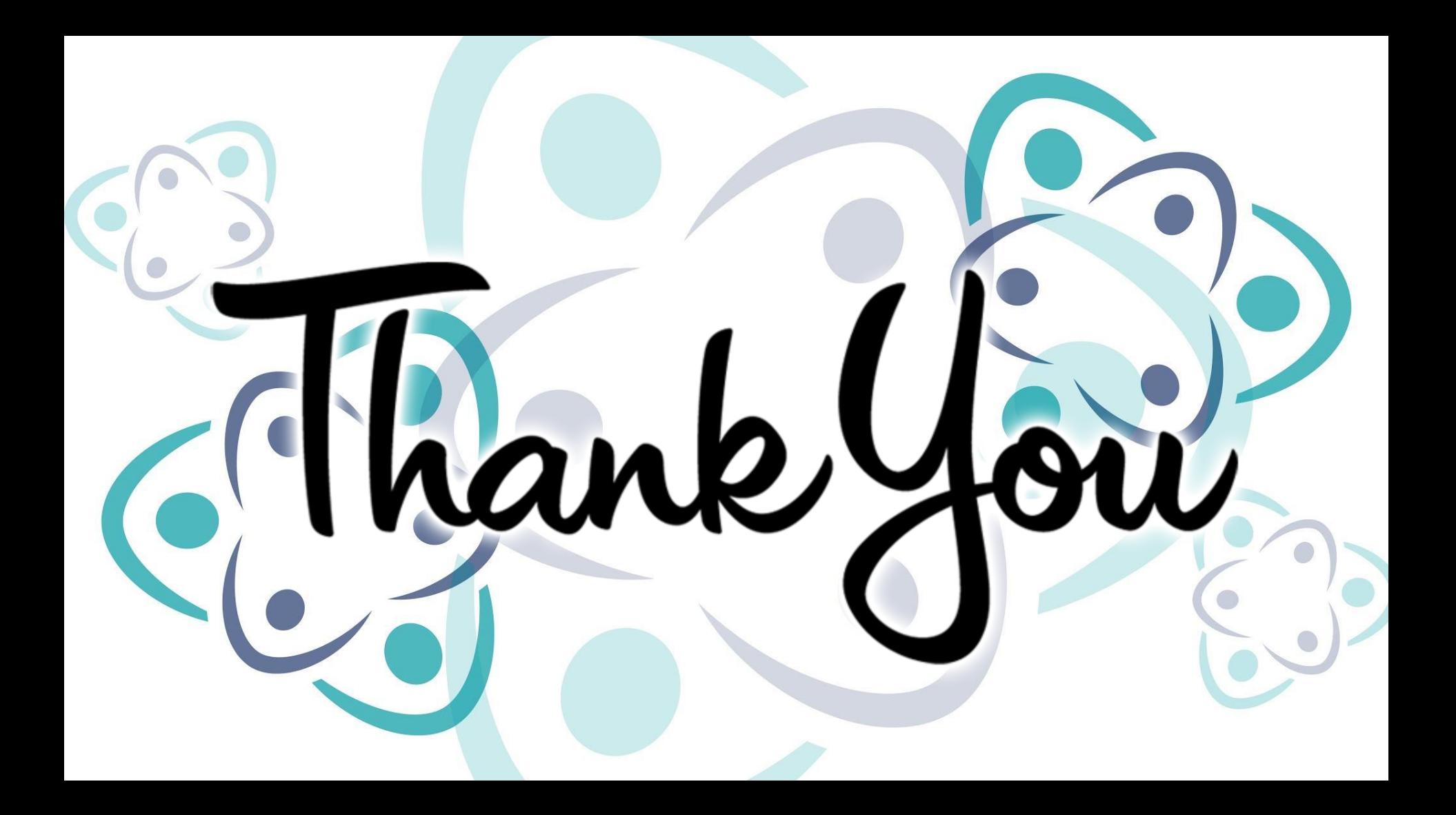